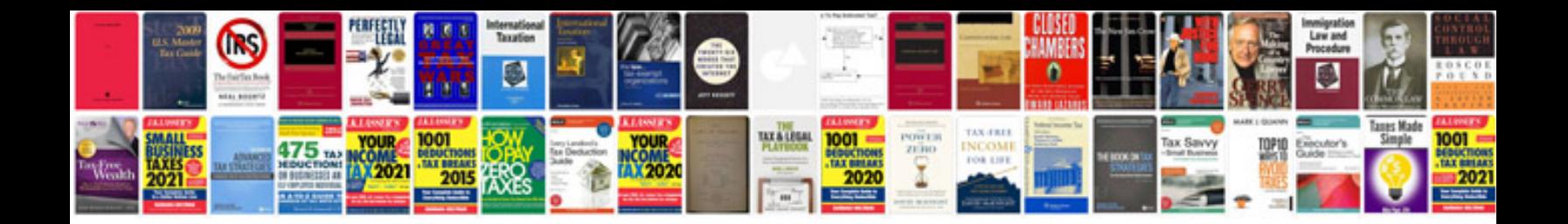

Sharp tv aquos manual

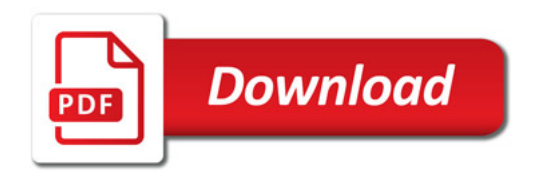

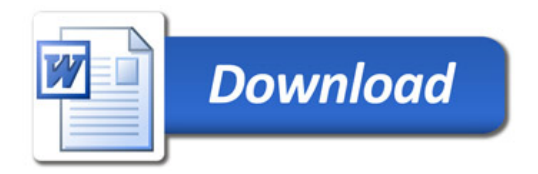